From:

<http://cameraangle.co.uk/> - **WalkerWiki - wiki.alanwalker.uk**

Permanent link:

**[http://cameraangle.co.uk/doku.php?id=remove\\_special\\_chars\\_from\\_windows\\_files&rev=1500468224](http://cameraangle.co.uk/doku.php?id=remove_special_chars_from_windows_files&rev=1500468224)**

Last update: **2023/03/09 22:35**

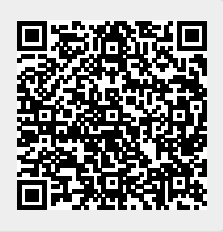